# HW3: CS 110X C 2014

Note: This homework (and all remaining homework assignments) is a **partner homework** and must be completed by each partner pair. When you complete this assignment, you must not share your answers with any other student. Only one person from a partner pair needs to submit the assignment, but make sure that you submit before the deadline!

#### **Domain Information**

Sound is a traveling longitudinal wave which is an oscillation of pressure. An individual wave is defined by its period (the distance in time between two high points) and amplitude (the total distance vertically from the highest point to the lowest point. The amplitude represents the energy of the wave or its "loudness". For this assignment assume that all wave forms are normalized between [-1, 1].

The human ear interprets a sound wave by converting it into a musical pitch (or note). Each musical note corresponds to a specific frequency which is measured in hertz, or the number of complete cycles per second of a periodic phenomenon (in this case, the sound wave). Numerous studies have demonstrated that the range of hearing for an infant child is 20 Hertz to 20,000 Hertz. The middle C Tone on a piano keyboard is tuned to the frequency of 261.626 Hertz, which is well within this range. See Wikipedia [entry on piano frequencies](http://en.wikipedia.org/wiki/Piano_key_frequencies) for additional frequency values. If you were to sample this sound wave 44,100 times per second, then you would compute 44,100 individual values, of which the first 450 are shown below in the blue time series. The horizontal axis (t-axis) represents time, while the vertical y-axis represents the energy contained in the wave at time t.

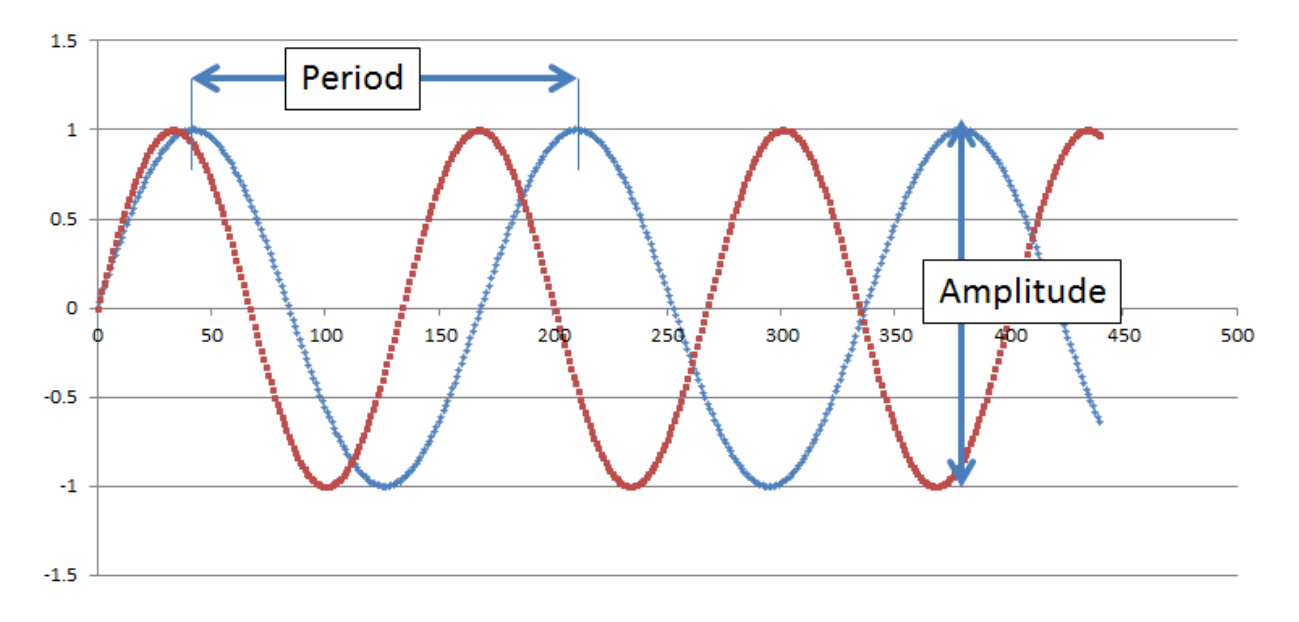

To interpret the above blue sound wave you need to know the sampling rate and the time when the blue sound wave completes a full period. The blue wave period is about 169 time units. Since there are 44,100 total samples, the computed frequency of the blue wave is 44100/169 or 260.95, which is very close to the middle C Tone stated earlier.

In the same graph above a second red sound wave is plotted, which represents the tone when playing the E key just above middle C. Based on a period of 135 time units, its frequency is computed to be 326.66 which is very close to its actual value of 329.628.

#### **Canopy Issues**

If you are running Canopy then you have to make a small configuration change for this homework to work properly. From within the Canopy Editor, select menu item **Edit | Preferences…**.

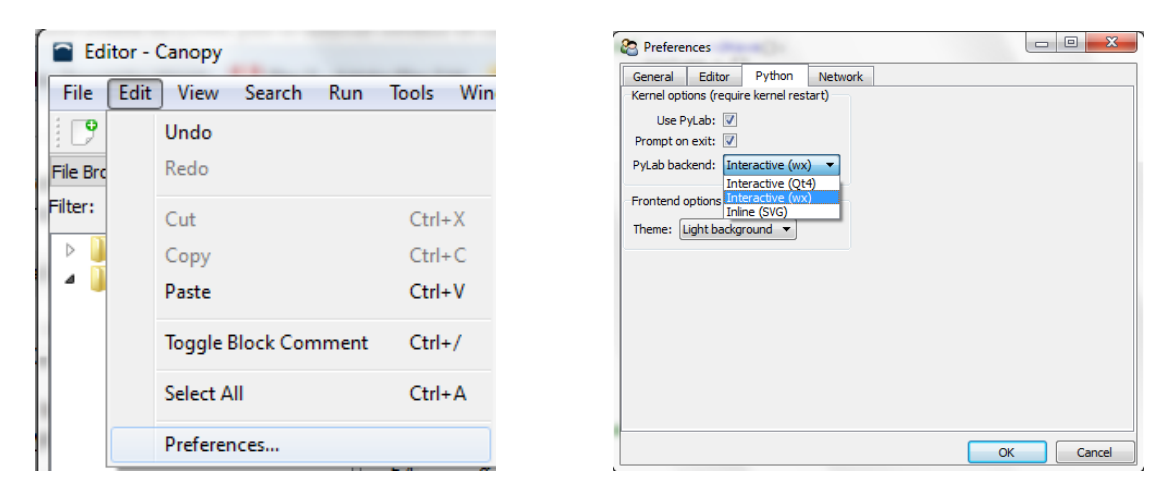

Then in the Preferences window, select the **Python** tab and be sure that **PyLab backend** is set to "Interactive (wx)". I have tested this on Windows and on a MacBook.

## **Homework Instructions**

This Homework has **seven** questions.

For each question be sure you understand exactly the format of the output that is requested. You will lose points if you do not exactly follow the format of the output for the individual questions. Should you have any questions, be sure to post on the HW3 discussion forum.

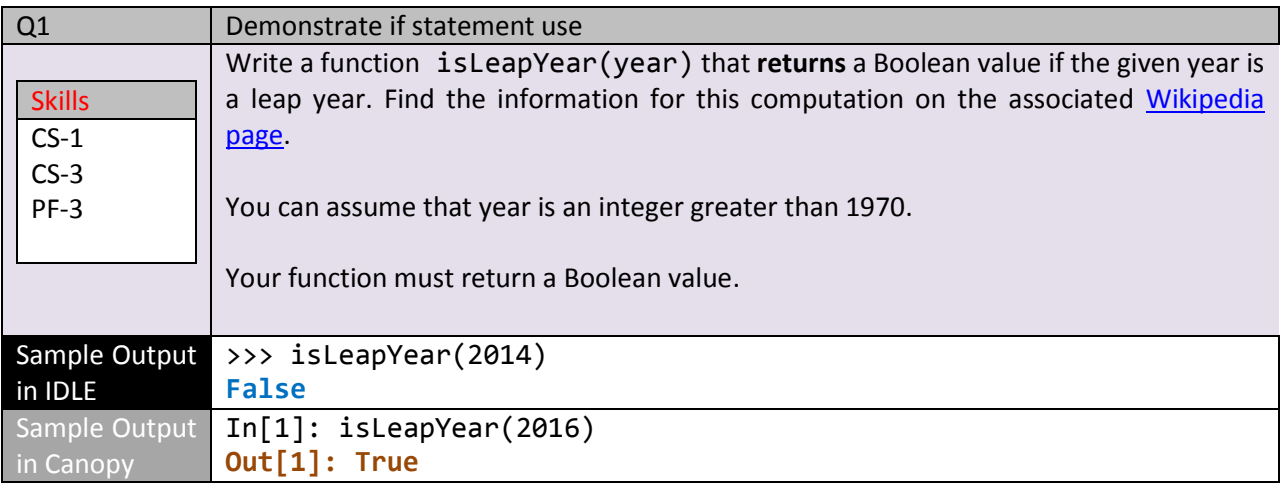

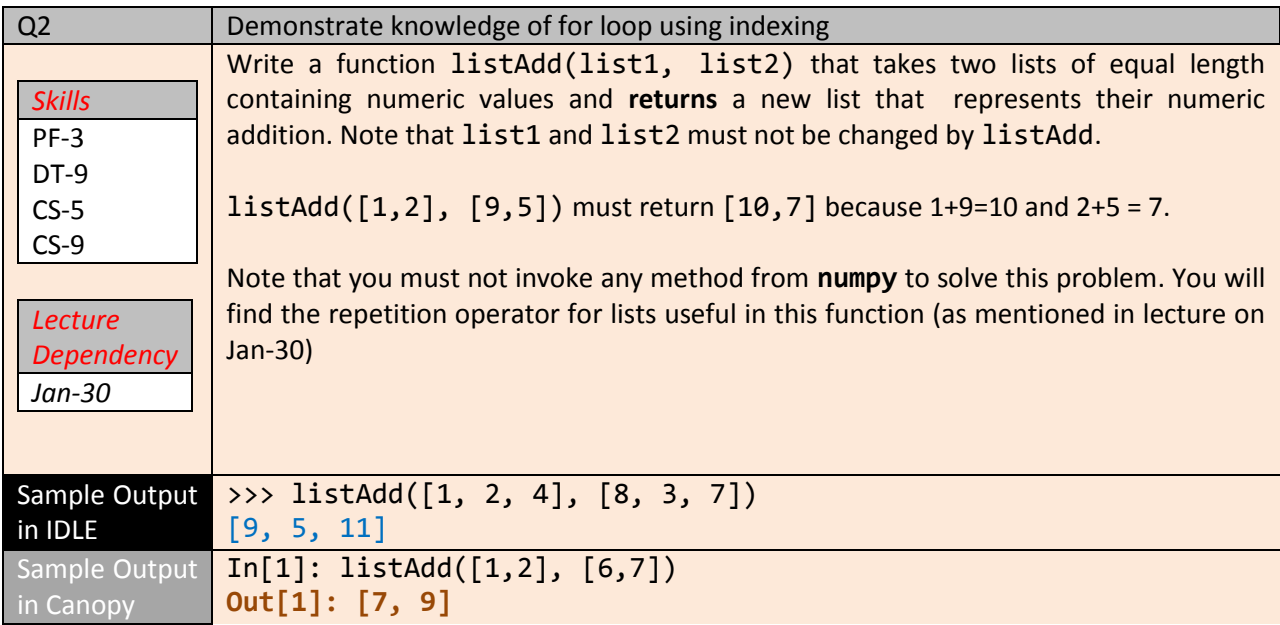

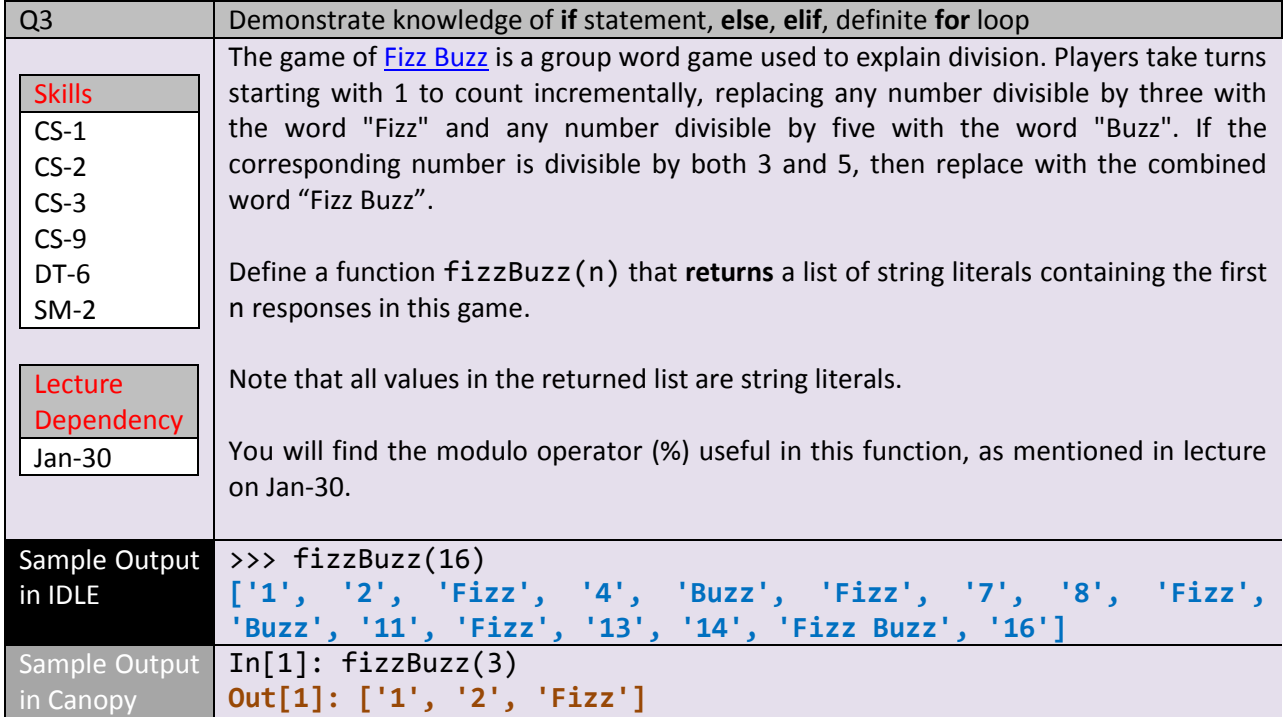

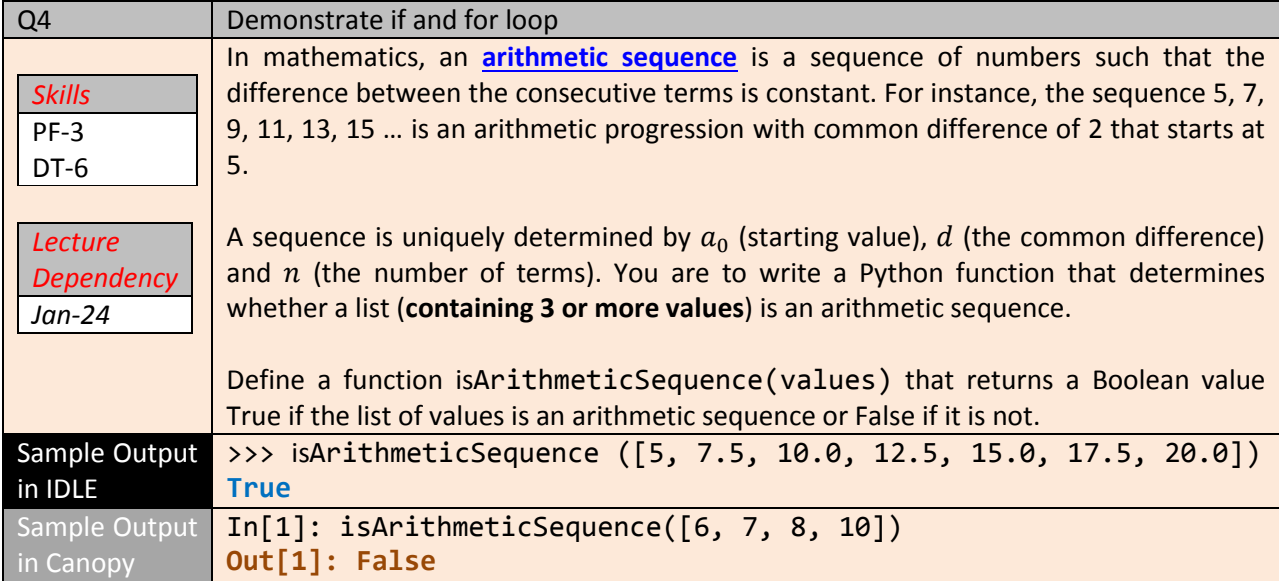

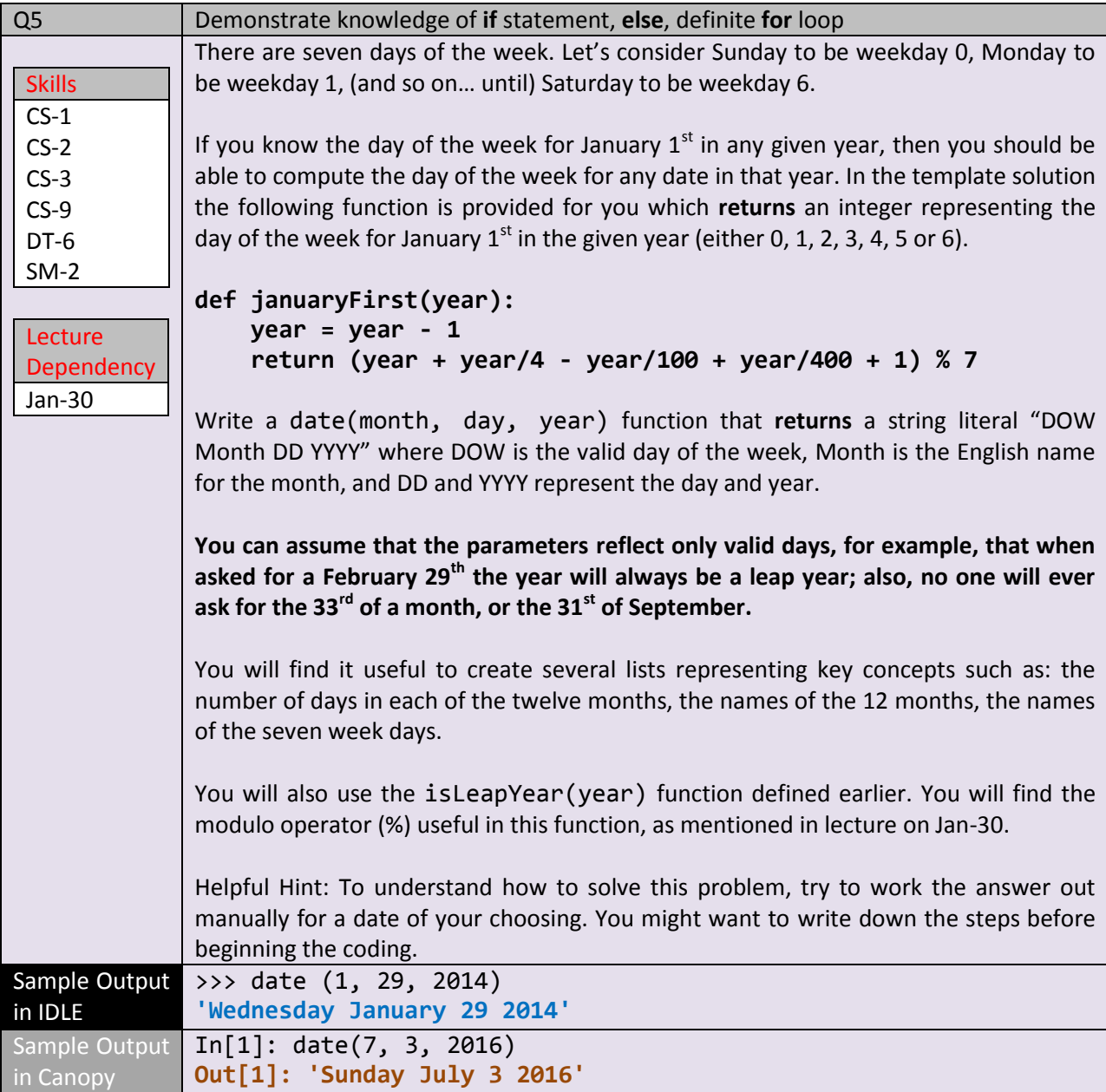

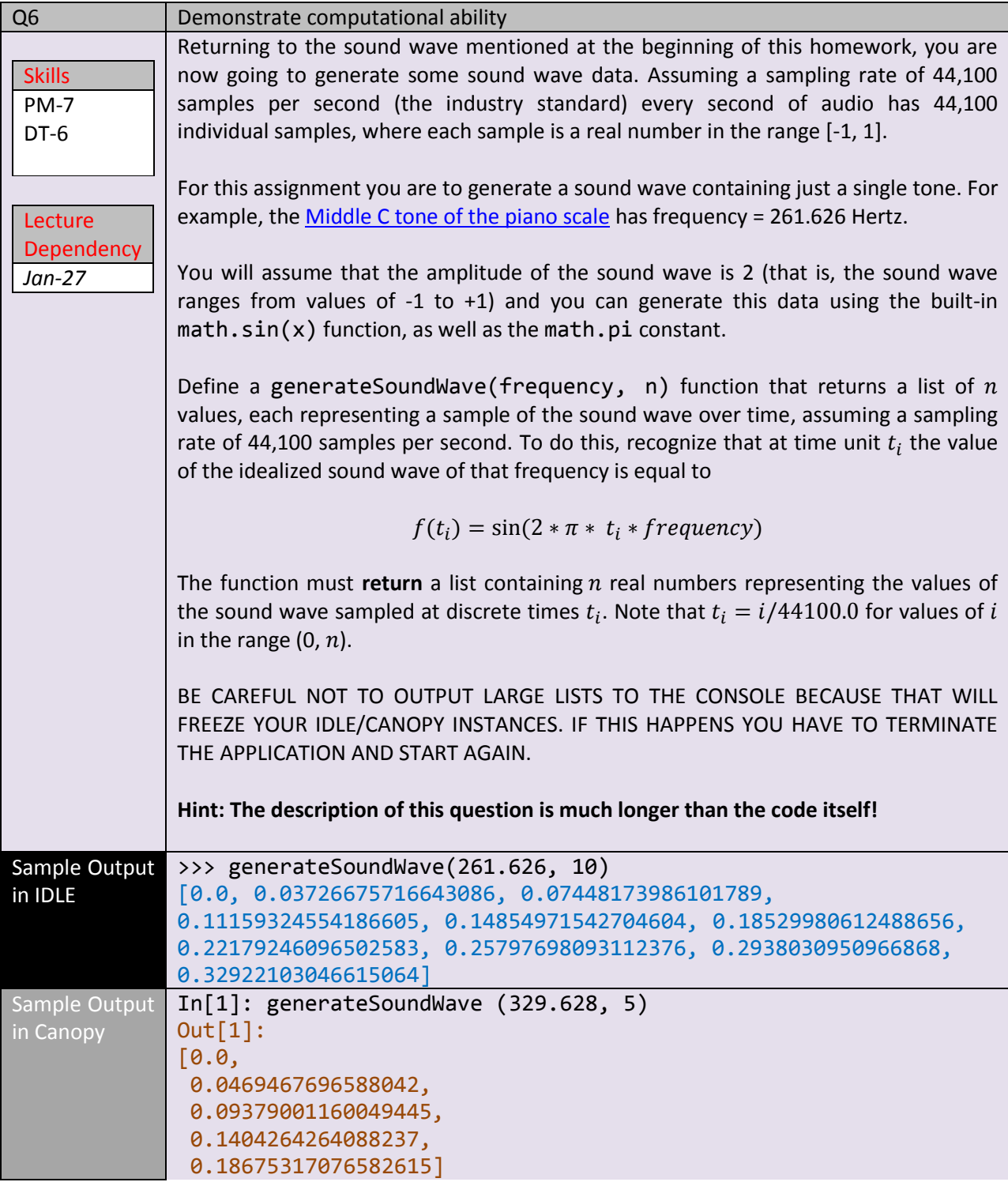

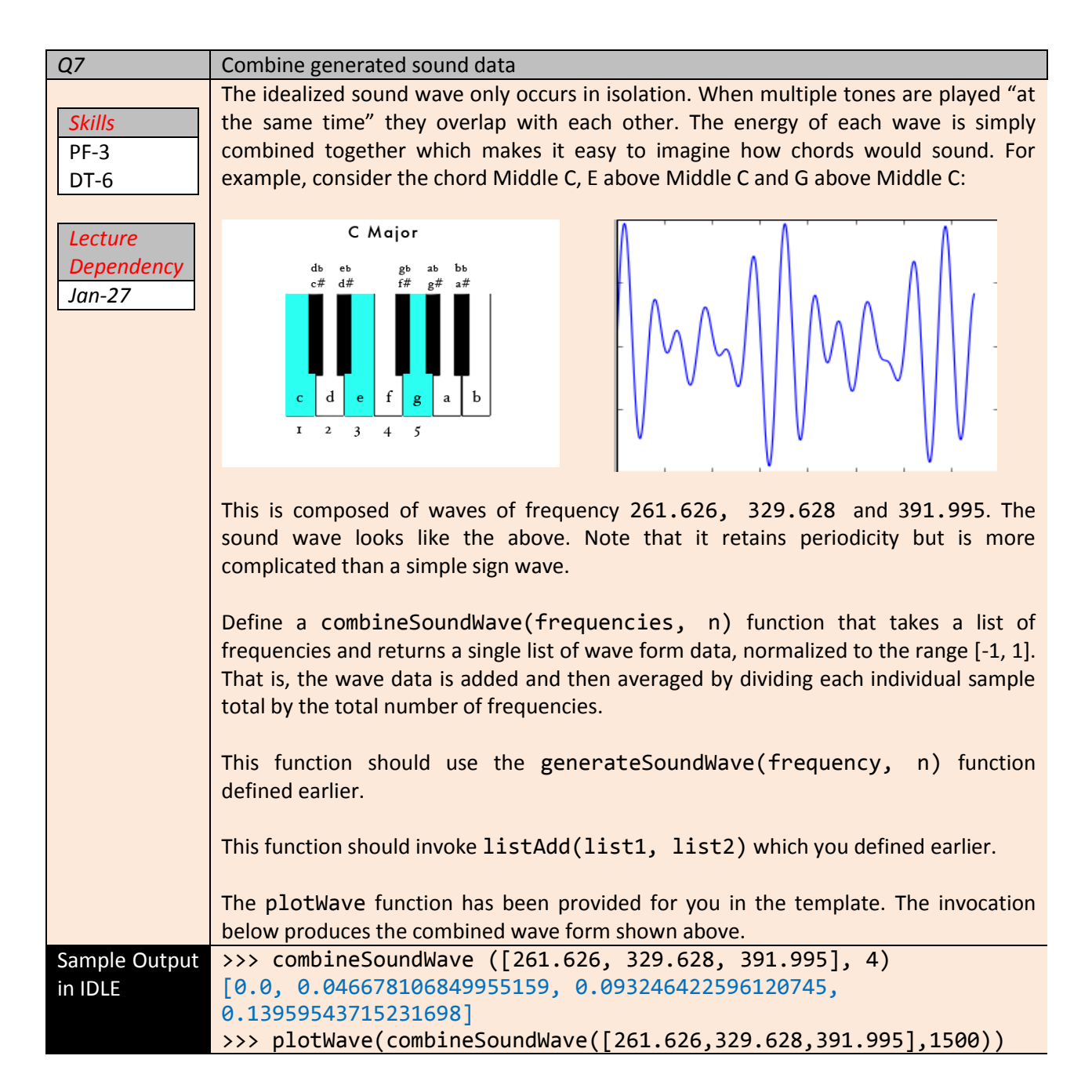

### **How To Get Started On This Assignment**

A template HW3.py file is provided to you with some sample functions already provided.

Much of the work for this assignment will be spent trying to understand the domain of sound waves and writing the appropriate Python code. In many ways, that is as it should be! The job of a programmer is more than learning a particular syntax. You need to know how to produce code relevant for a specific problem. Sometimes the code you write is only 5 lines of code (but it will be just the right five lines of code).

Submit your HW3.py file using the web-based turnin system. As we have mentioned in class, only one of the team members needs to submit the assignment. But just make sure that something gets submitted!

# **Change Log**

1. Nothing yet…